### PRO|FI AKADEMIE<br>RATA@WEB®<br>""RATA@WEB® RATA@WEB® IHR ONLINE-TOOL FÜR FINANZIERUNGSANTRÄGE IM

München, 01.12.2023

STATIONÄREN HANDEL

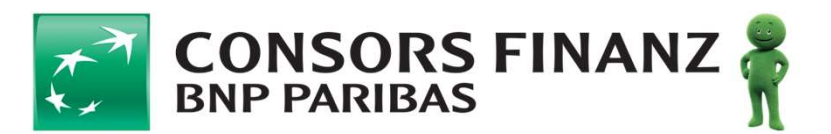

Aus Rata@net®<br>wird:<br>wird: wird:

### Rata@web®

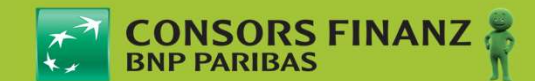

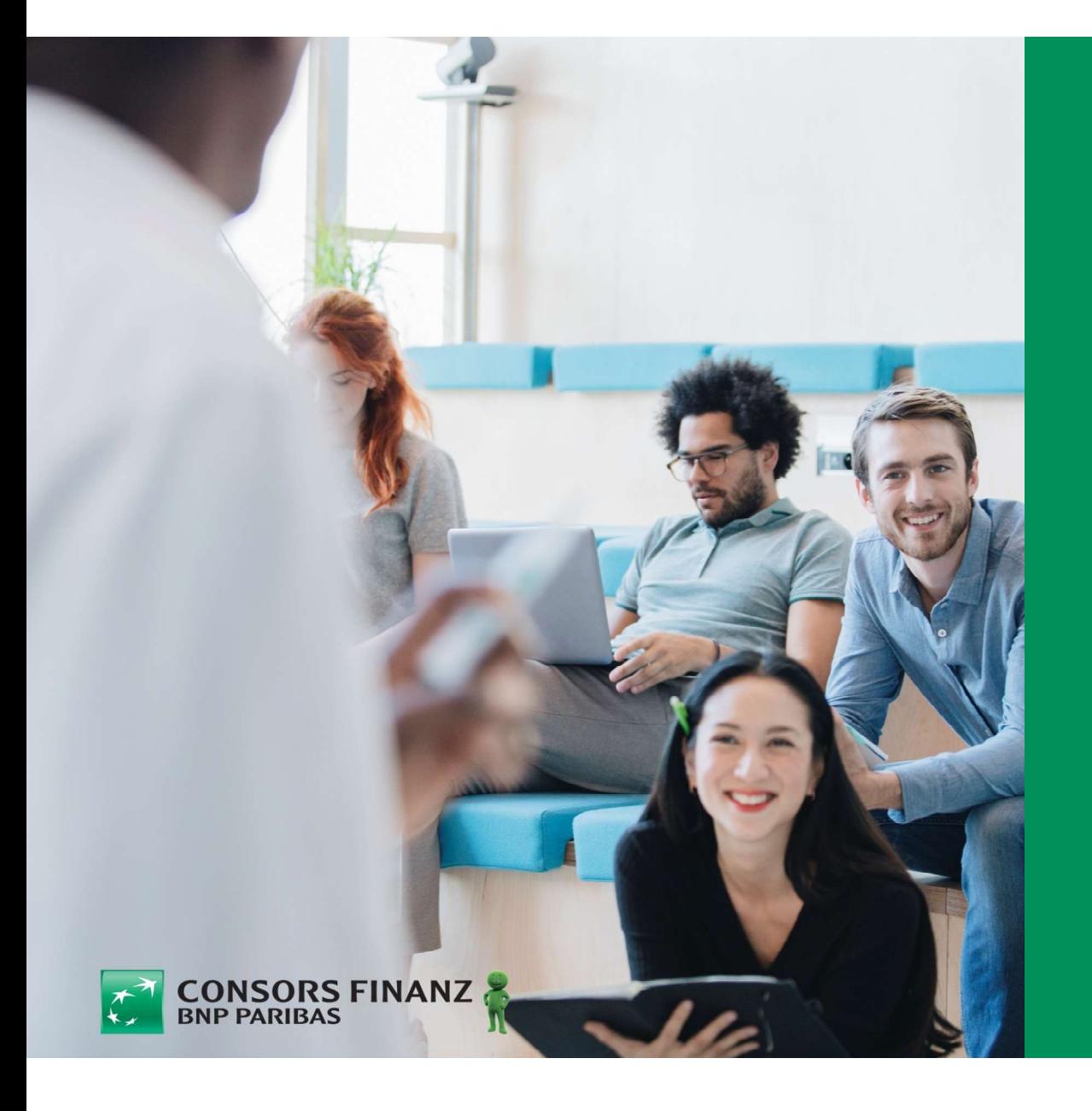

### Das ist neu St neu staat de produit de la processe de la produit de la produit de la produit de la produit de la produit de la produit de la produit de la produit de la produit de la produit de la produit de la produit de la produit d

# RATA@WEB®– UNSER TOOL FÜR FINANZIERUNGSANTRÄGE<br>|-<br>| Vorteile Rata@web®:

### Vorteile Rata@web®:

- Optimierte Reihenfolge
- **E** Moderne Optik
- $\blacktriangleright$  Autofill-Funktionen
- **EX Vereinfachte Darstellung von einzureichenden Unterlagen und** Auflagen
- **Elektronische Unterschrift mit M-TAN**

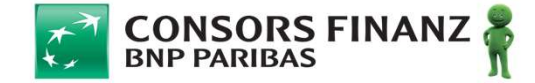

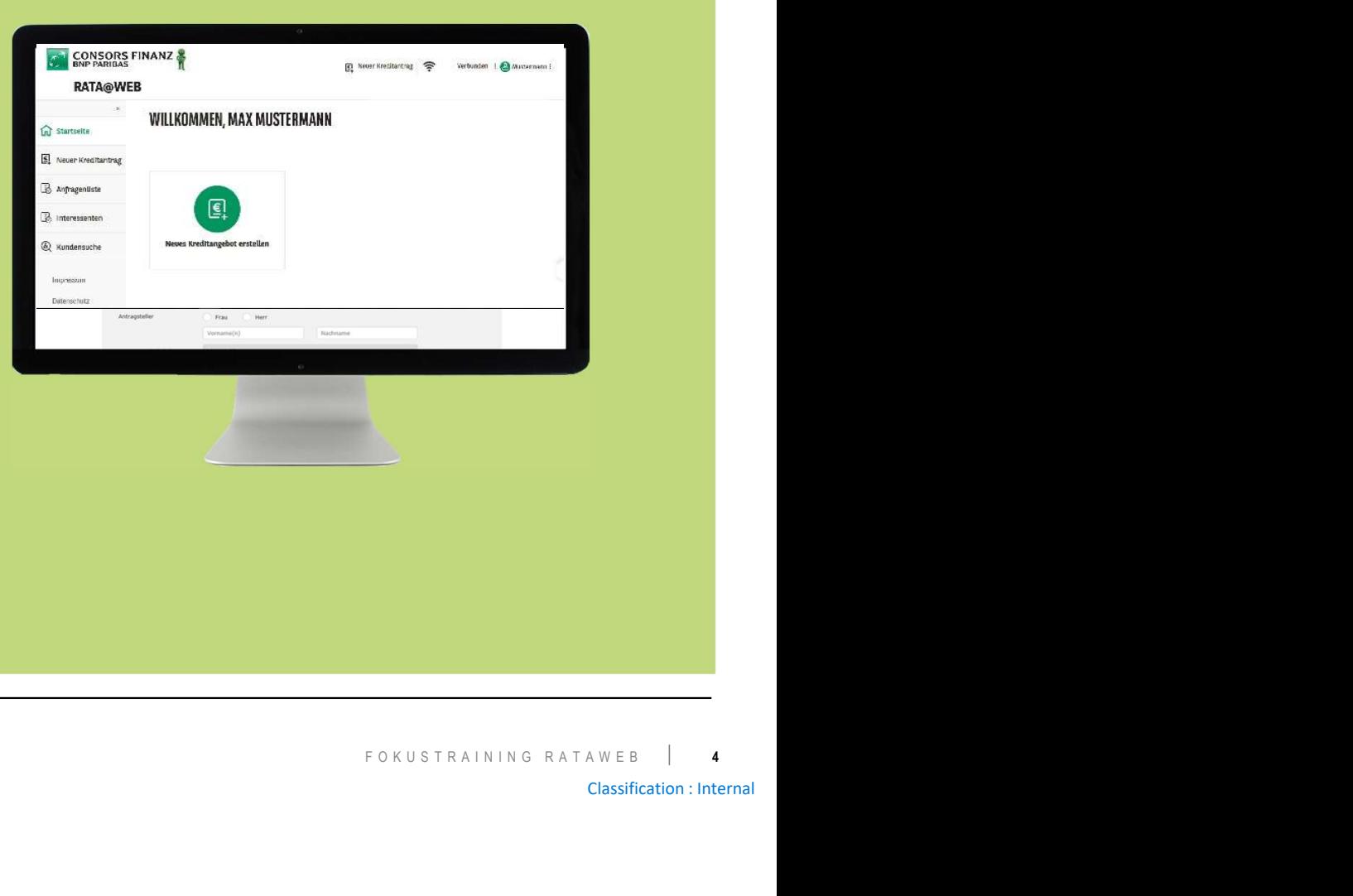

# A U S W E I S D A T E N<br>A U S W E I S D A T E N

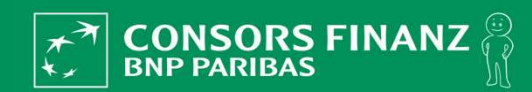

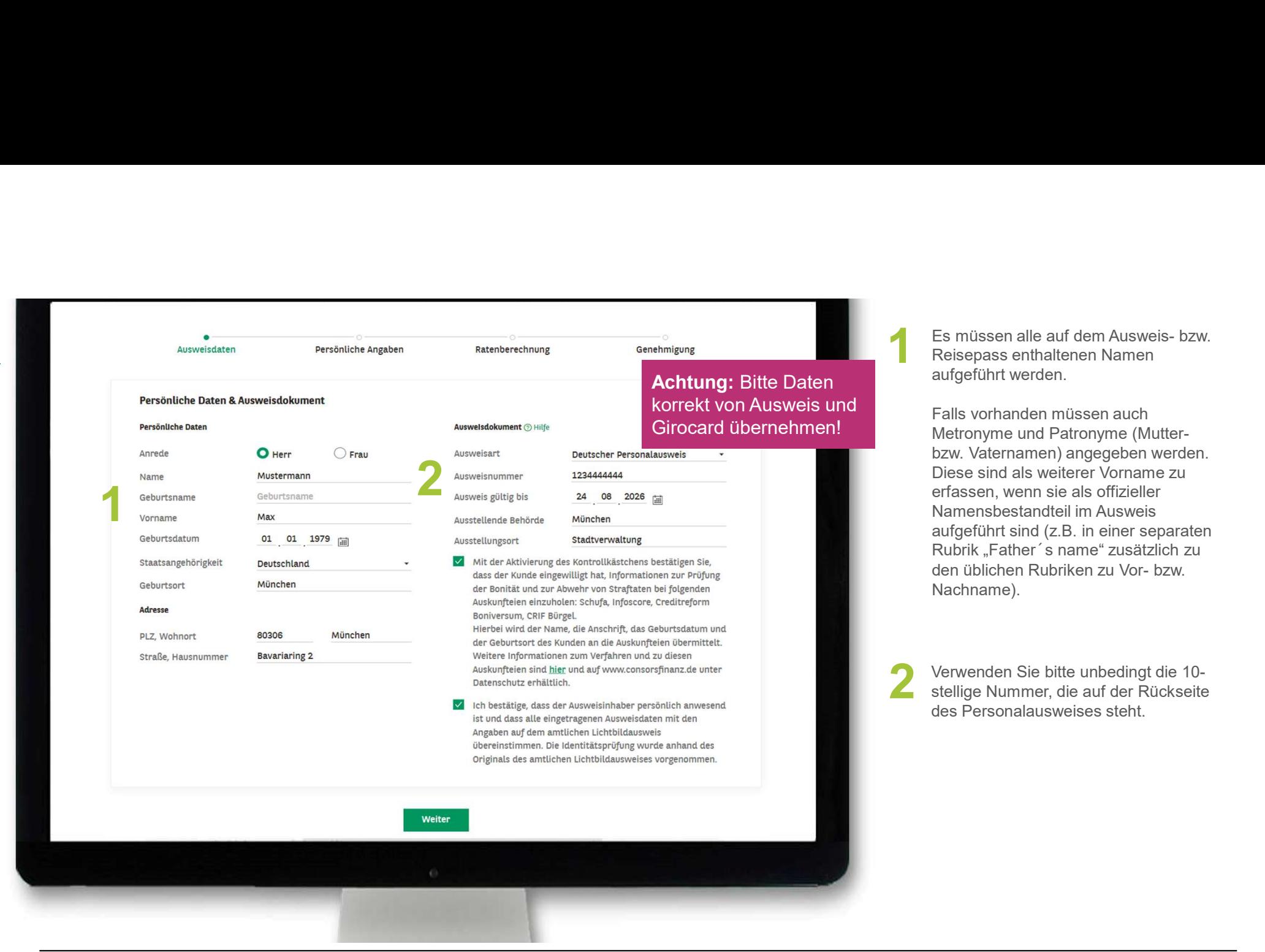

Es müssen alle auf dem Ausweis- bzw.<br>Reisepass enthaltenen Namen Es müssen alle auf dem Ausweis- bzw.<br>Reisepass enthaltenen Namen<br>aufgeführt werden.<br>Falls vorhanden müssen auch<br>Metronyme und Patronyme (Mutteraufgeführt werden.

Falls vorhanden müssen auch Es müssen alle auf dem Ausweis- bzw.<br>Reisepass enthaltenen Namen<br>aufgeführt werden.<br>Falls vorhanden müssen auch<br>Metronyme und Patronyme (Mutter-<br>bzw. Vaternamen) angegeben werden.<br>Diese sind als weiterer Vorname zu<br>erfasse bzw. Vaternamen) angegeben werden. Diese sind als weiterer Vorname zu erfassen, wenn sie als offizieller Namensbestandteil im Ausweis aufgeführt sind (z.B. in einer separaten Es müssen alle auf dem Ausweis- bzw.<br>Reisepass enthaltenen Namen<br>aufgeführt werden.<br>Falls vorhanden müssen auch<br>Metronyme und Patronyme (Mutter-<br>bzw. Vaternamen) angegeben werden.<br>Diese sind als weiterer Vorname zu<br>erfasse Es müssen alle auf dem Ausweis- bzw.<br>Reisepass enthaltenen Namen<br>aufgeführt werden.<br>Falls vorhanden müssen auch<br>Metronyme und Patronyme (Mutter-<br>bzw. Vaternamen) angegeben werden.<br>Diese sind als weiterer Vorname zu<br>Namensb Nachname).

2 stellige Nummer, die auf der Rückseite lichen Rubriken zu Vor- bzw.<br>ame).<br>Aden Sie bitte unbedingt die 10-<br>Nummer, die auf der Rückseite<br>rsonalausweises steht.<br>FOKUSTRAINING RATAWEB | 6<br>Classification : Internal Verwenden Sie bitte unbedingt die 10 des Personalausweises steht.

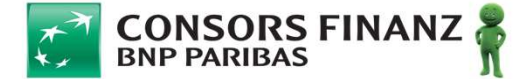

6

# P E R S Ö N L I C H E A N G A B E N<br>P E R S Ö N L I C H E A N G A B E N

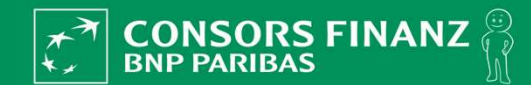

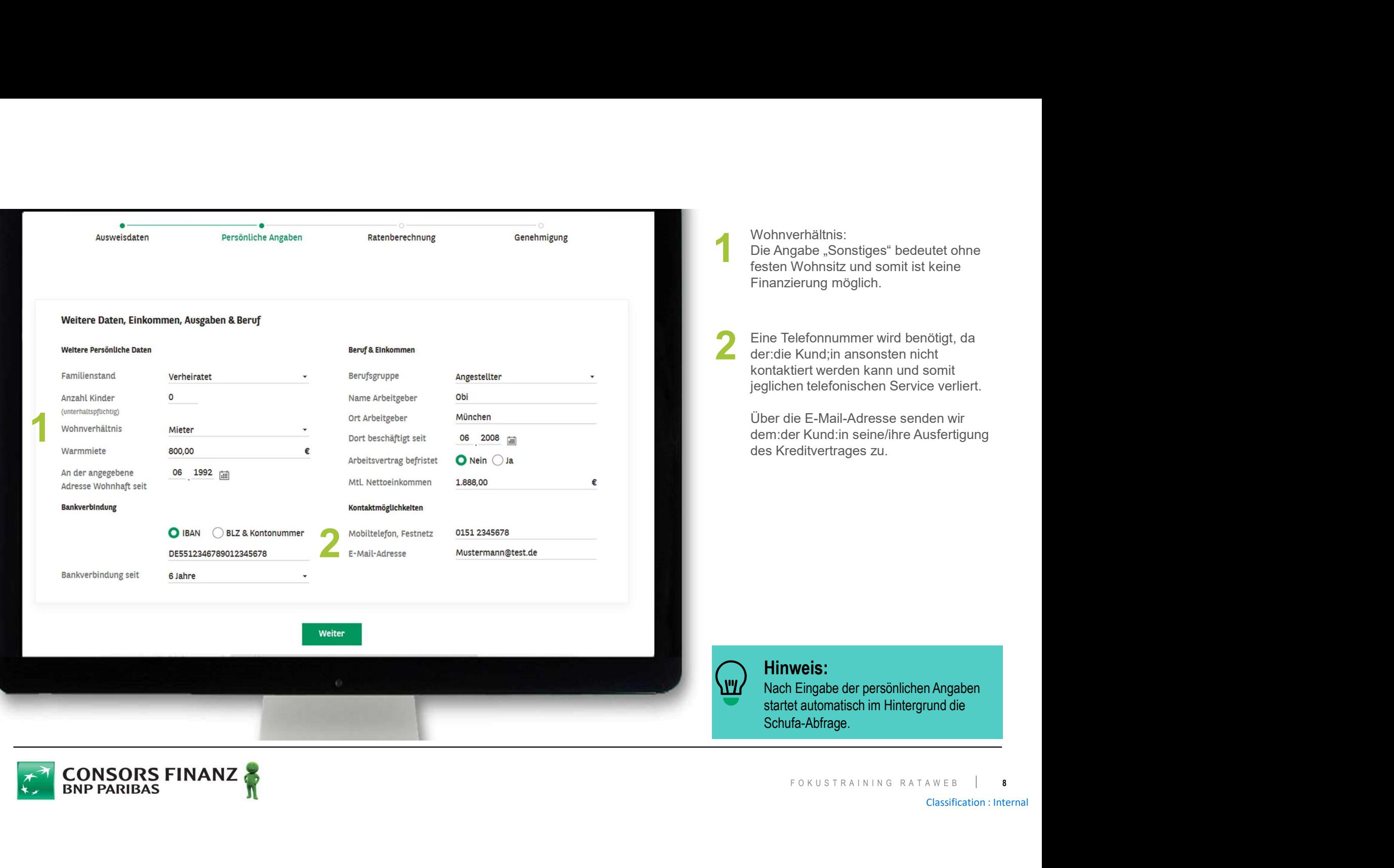

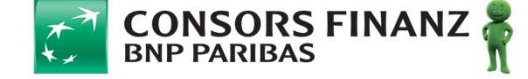

# R A T E N B E R E C H N U N G<br>R A T E N B E R E C H N U N G

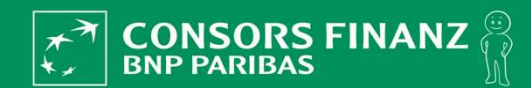

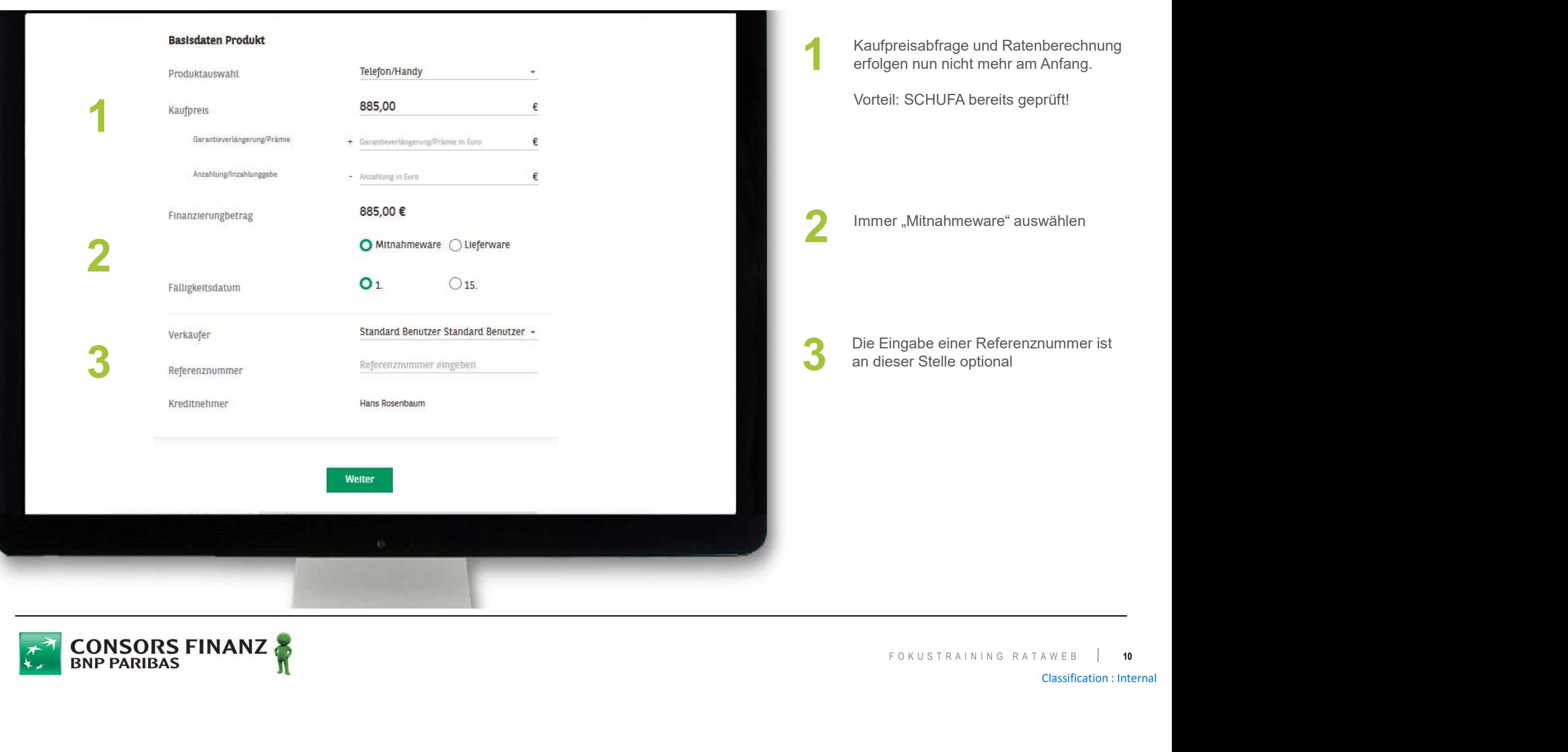

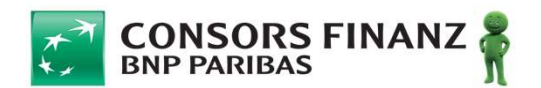

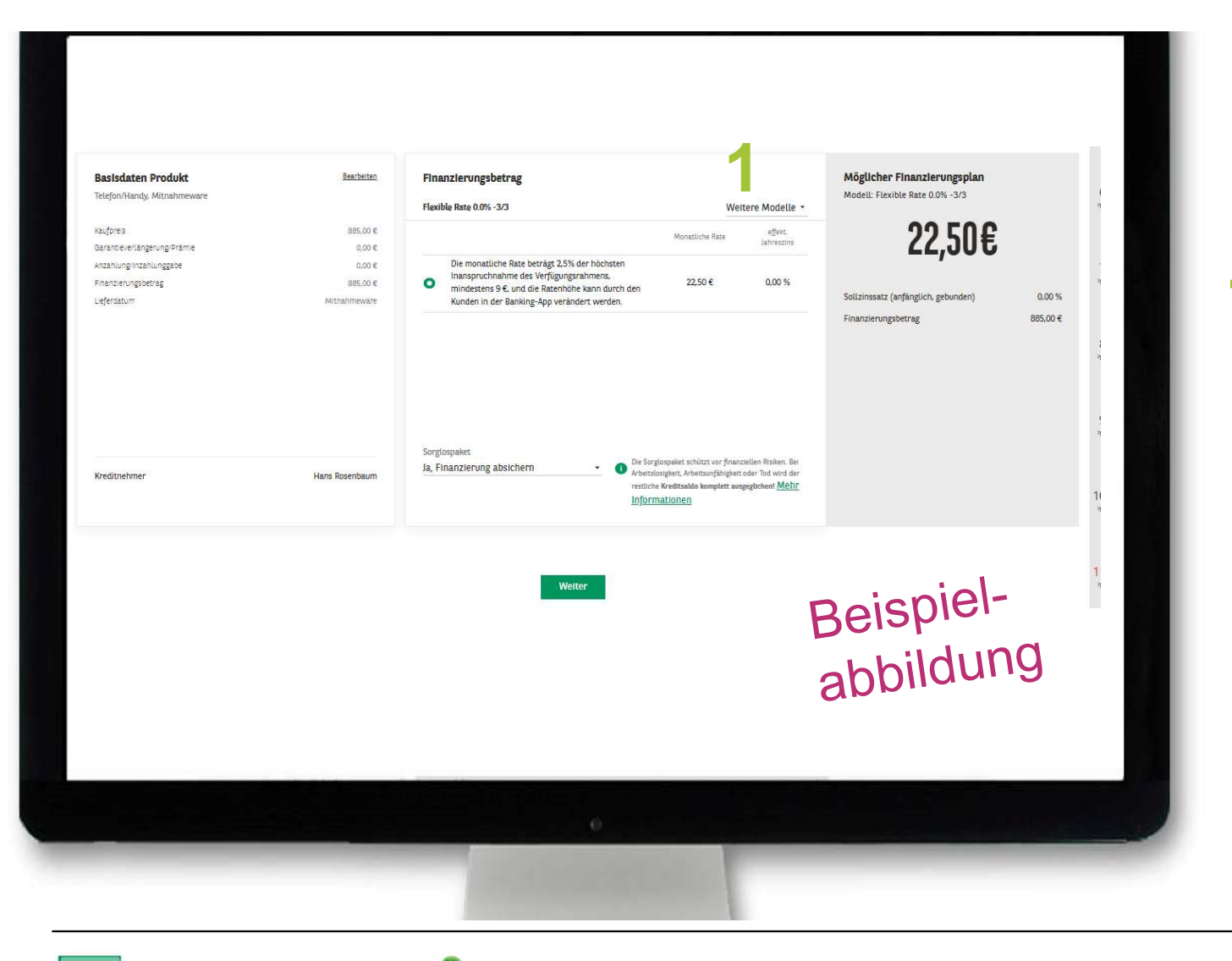

Die flexible Rate ist voreingestellt

Für andere Kreditprodukte "weitere<br>Modelle" öffnen Modelle" öffnen

**CONSORS FINANZ**  $\overline{\bm{x}}$ 

11 F O K U S T R A I N I N G R A T A W E B | 11<br>Classification : Internal

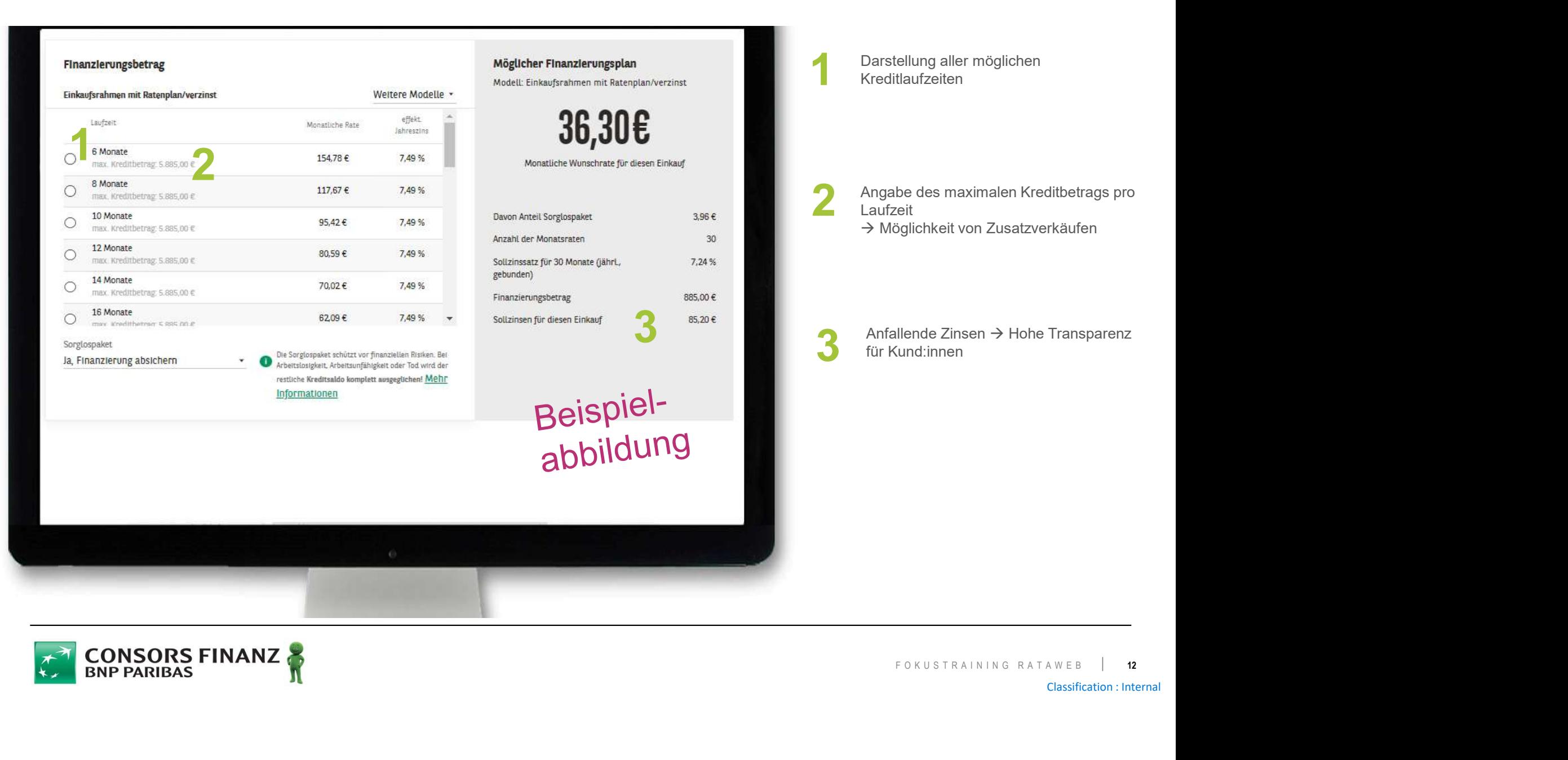

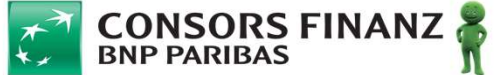

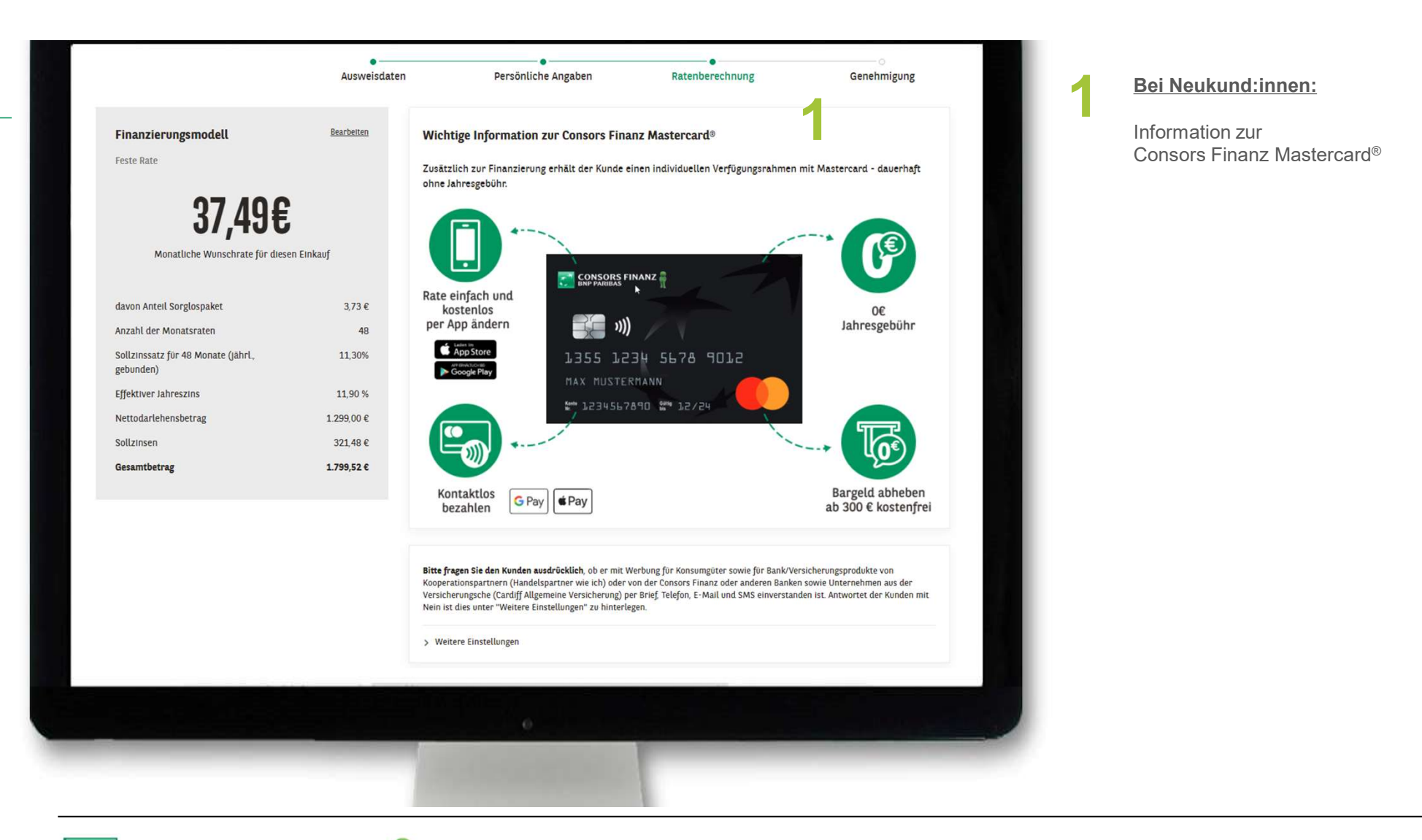

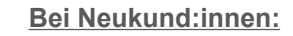

Information zur Consors Finanz Mastercard®

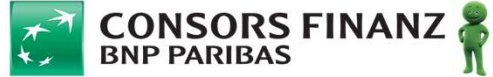

13 F O K U S T R A I N I N G R A T A W E B | 13<br>Classification : Internal

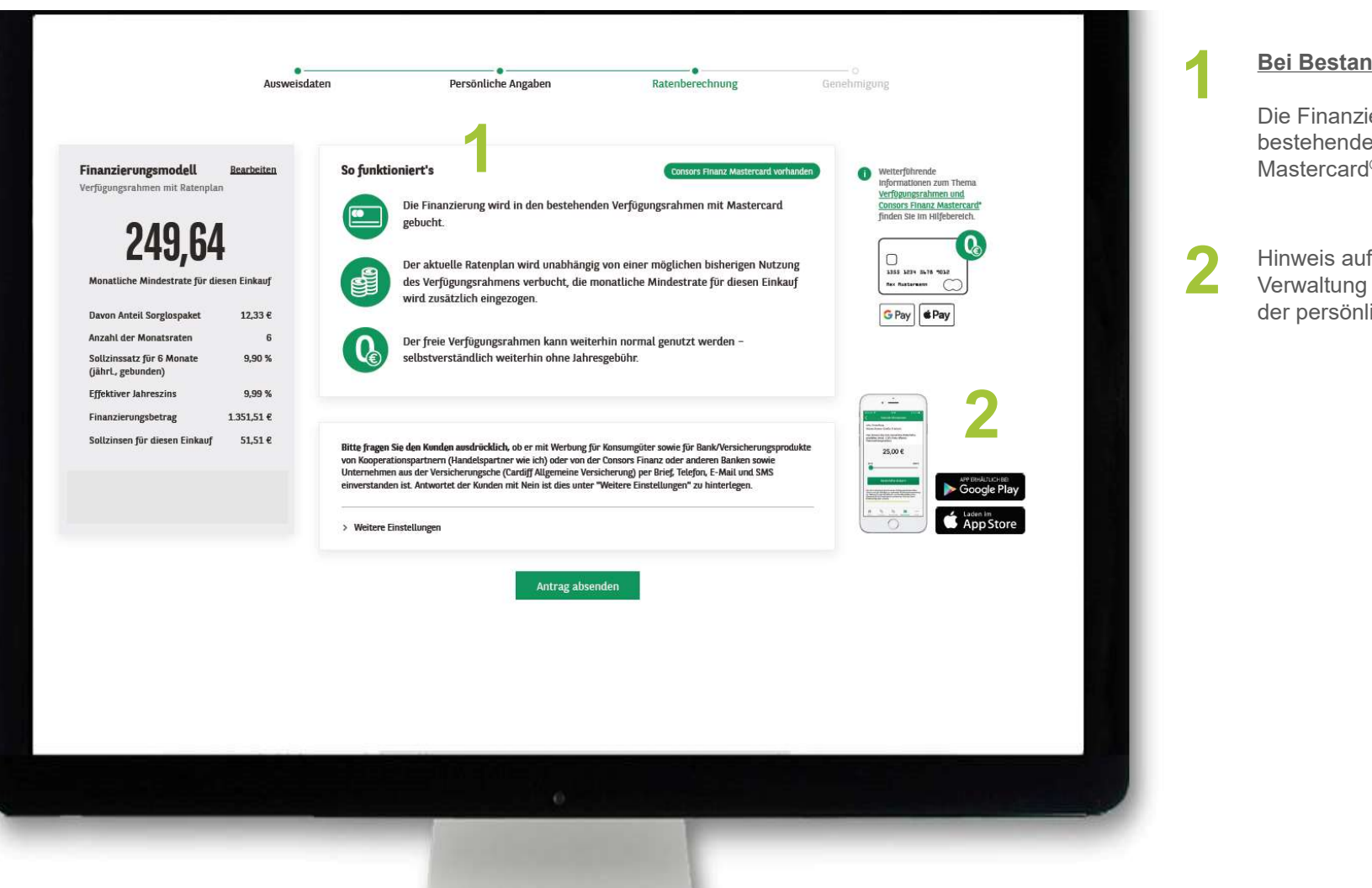

**CONSORS FINANZ** 

### Bei Bestandskund:innen:<br>Die Einstellung ist in der Einstellung in der Einstellung in der Einstellung in der Einstellung in der Einstell

Die Finanzierung wird in den bestehenden Verfügungsrahmen der Mastercard® gebucht.

2 Verwaltung des Verfügungsrahmens und Hinweis auf die Kunden-App zur der persönlichen Daten.

> 14 F O K U S T R A I N I N G R A T A W E B | 14<br>Classification : Internal

# G E N E H M I G U N G<br>G E N E H M I G U N G

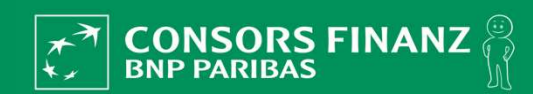

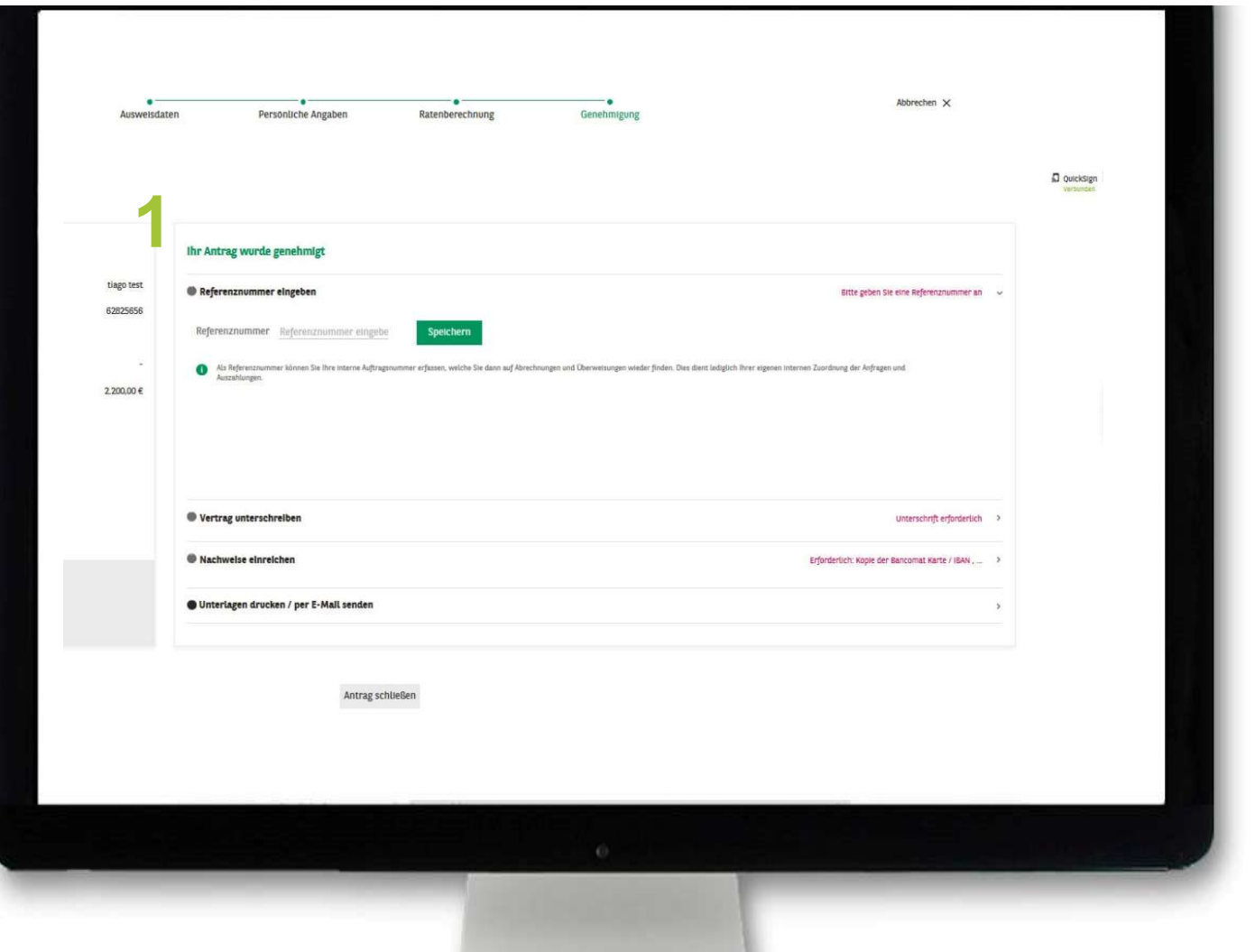

Nach Genehmigung des Antrages bitte<br>- Referenznummer eingeben,

- 
- Vertrag unterschreiben lassen
- geforderte Nachweise einreichen und
- Unterlagen versenden bzw. drucken.

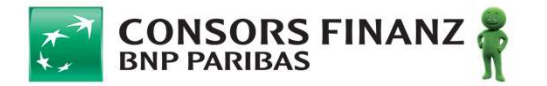

16 F O K U S T R A I N I N G R A T A W E B | 16<br>Classification : Internal

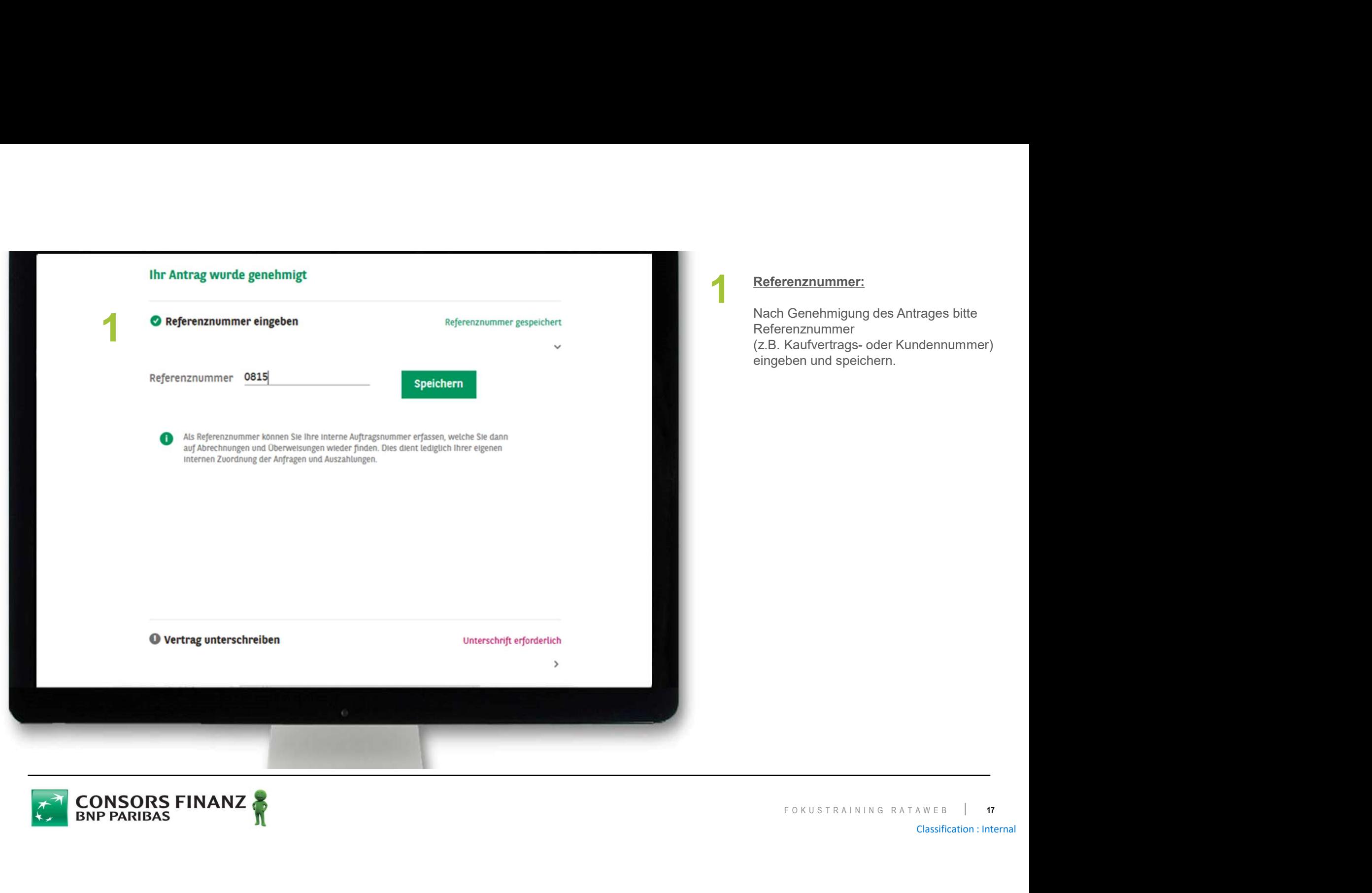

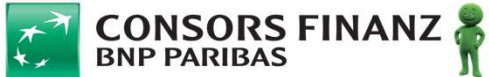

# D I G I TALE UNTERSCHRIFT

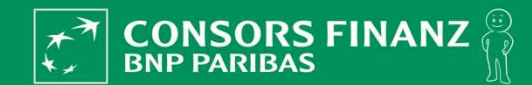

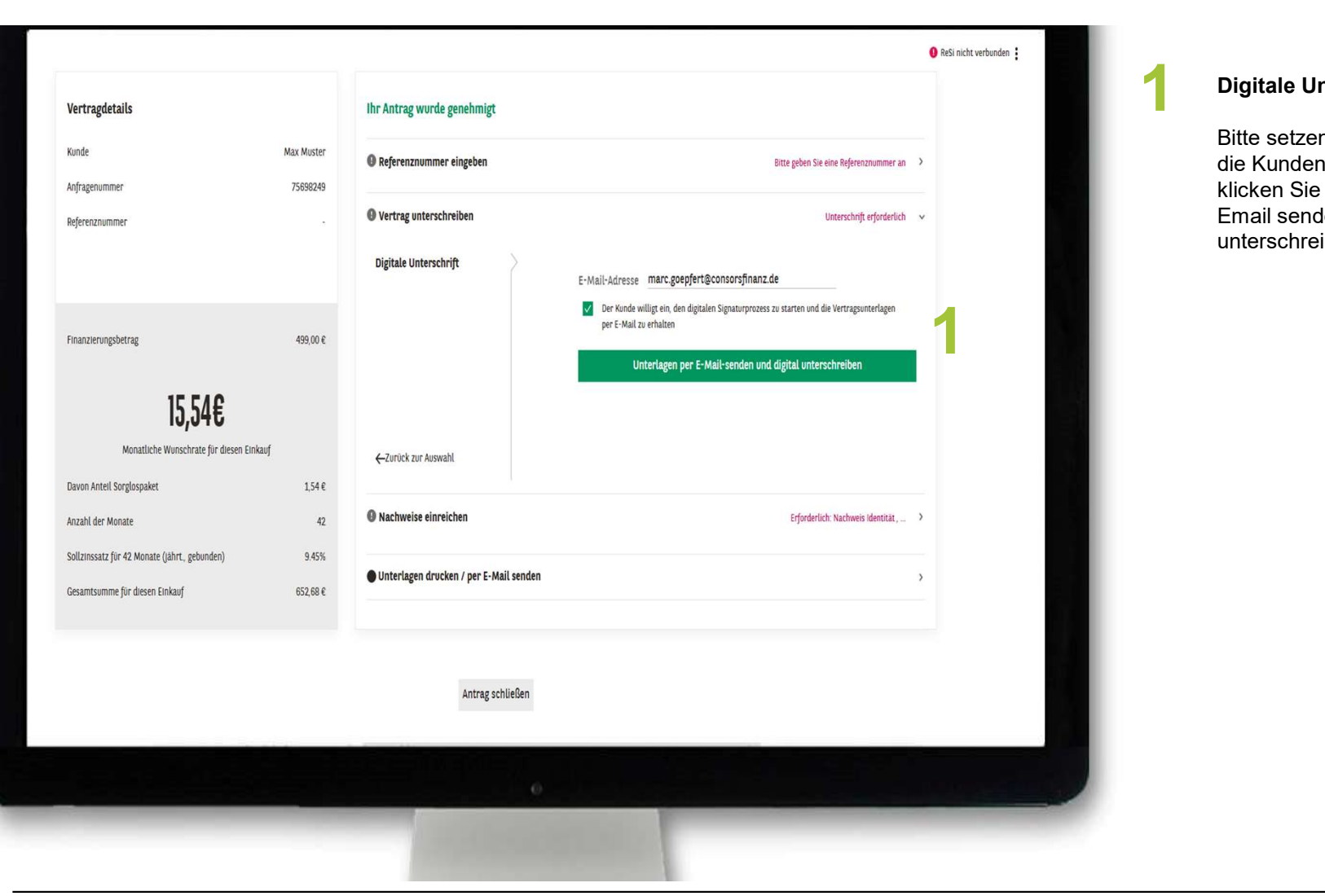

**CONSORS FINANZ** 

### **1 Digitale Unterschrift:**

Bitte setzen Sie den Haken für die Kundeneinwilligung und klicken Sie auf "Unterlagen per Email senden und digital unterschreiben".

> Classification : Internal F O K U S T R A I N I N G R A T A W E B | 19<br>Classification : Internal

19

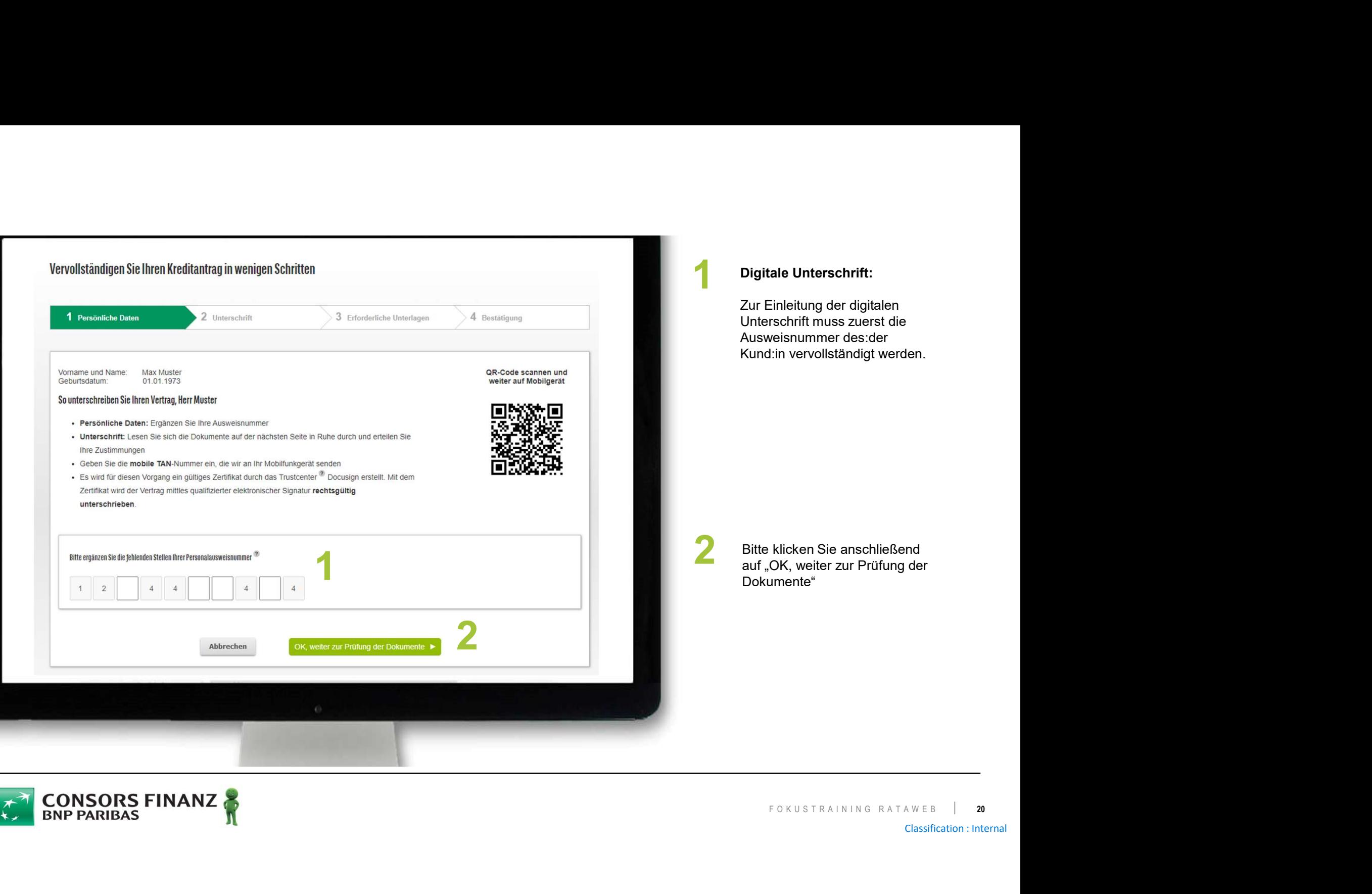

![](_page_19_Picture_1.jpeg)

![](_page_20_Picture_0.jpeg)

![](_page_20_Picture_1.jpeg)

![](_page_21_Picture_109.jpeg)

![](_page_21_Picture_1.jpeg)

![](_page_22_Picture_0.jpeg)

![](_page_22_Picture_1.jpeg)

![](_page_23_Picture_34.jpeg)

![](_page_23_Picture_1.jpeg)

**1** Digitale Unterschrift:

Die digitale Unterschrift wurde erfolgreich übernommen.

![](_page_23_Picture_4.jpeg)

24 F O K U S T R A I N I N G R A T A W E B | 24<br>Classification : Internal

# B E N U T Z E R V E R W A L T U N G

![](_page_24_Picture_1.jpeg)

### BITTE BEACHTEN SIE

ิก

Die Benutzerverwaltung finden Sie nach wie vor in Rata@net® unter: www.rata-net.de

Das bedeutet: Alle Benutzerkonfigurationen, d.h. auch für Benutzer von Rata@web®, erfolgen bis auf Weiteres im alten Finanzierungstool Rata@net®.

![](_page_25_Picture_4.jpeg)

![](_page_25_Picture_5.jpeg)

26

# S CHUTZ DER KUNDENINTERESSEN

![](_page_26_Picture_1.jpeg)

### SCHUTZ DER KUNDENINTERESSEN

SCHUTZ DER KUNDENINTERESSEN<br>SCHUTZ DER KUNDENINTERESSEN ALS EIN GRUNDWERT<br>Der Schutz der Kundeninteressen ist ein wesentlicher Grundwert von BNP Paribas und Consors Finanz und steht somit auch<br>in gemeinsamer Verantwortung SCHUTZ DER KUNDENINTERESSEN<br>SCHUTZ DER KUNDENINTERESSEN ALS EIN GRUNDWERT<br>Der Schutz der Kundeninteressen ist ein wesentlicher Grundwert von BNP Paribas und Consors Finanz und steht somit auch<br>Die Basis zum Schutz der Kund in gemeinsamer Verantwortung aller Intermediäre. SCHUTZ DER KUNDENINTERESSEN<br>
SCHUTZ DER KUNDENINTERESSEN ALS EIN GRUNDW<br>
Der Schutz der Kundeninteressen ist ein wesentlicher Grundwert von BNP P<br>
in gemeinsamer Verantwortung aller Intermediäre.<br>
Die Basis zum Schutz der SCHUTZ DER KUNDENINTERESSEN<br>
SCHUTZ DER KUNDENINTERESSEN ALS EIN GRUNDWERT<br>
Der Schutz der Kundeninteressen ist ein wesentlicher Grundwert von BNP Paribas und Consors Finanz und steht somit auch<br>
Die Basis zum Schutz der K SCHUTZ DER KUNDENINTERESSEN<br>
SCHUTZ DER KUNDENINTERESSEN ALS EIN GRUNDWERT<br>
Der Schutz der Kundeninteressen ist ein wesentlicher Grundwert von BNP Paribas und Consors Finanz und steht somit auch<br>
in gemeinsamer Verantwortu Der Schutz der Kundeninteressen ist ein wesentlicher Grundwert von BNP Paribas und Consors Finanz und steht somit auch<br>
in gemeinsamer Verantwortung aller Intermediäre.<br>
Die Basis zum Schutz der Kundenbeziehung von allen I

Die Basis zum Schutz der Kundeninteressen bilden die nachfolgenden Verhaltensregeln, welche während der gesamten Kundenbeziehung von allen Ihren Mitarbeiter: innen beachtet werden müssen:

- 
- Alle angebotenen Produkte und Leistungen müssen den Bedürfnissen und Lebensumständen der Kund:innen entsprechen
- irreführend sein
- Alle Kosten der Produkte und Leistungen müssen transparent und fair sein
- schaden können
- Alle Beschwerden müssen rechtzeitig bearbeitet werden.

ein und dürfen nicht<br>Her Kund:innen nicht<br>Beinen Consors Finanz<br>A A TAWEB 28<br>Classification : Internal Ansprechpartner: innen.

![](_page_27_Picture_11.jpeg)

### THANK YOU!

![](_page_28_Picture_1.jpeg)